## MODÜL 1.7 EXCEL - RAPORLAMA - DASHBOARD EĞİTİMİ

Bir resim binlerce kelime anlatabilir - ama sadece doğru resmi kullanırsanız! Bu kurs E-Tablolar ile veri görselleştirmenin temellerini öğretir. Günümüzün veri odaklı dünyasında bilgileri analiz etmek için iş zekası ve göstergeler kullanmak gerekmektedir. Temel bir pano oluşturup ve ondan en iyi şekilde yararlanmak için verilerinizin ayarlanması gerekmektedir.Çubuk grafikler, histogramlar ve dağılım grafikleri gibi yaygın grafik türlerinin yanı sıra mini grafik ve şamdan grafikleri gibi daha gelişmiş türlerin nasıl oluşturulacağını öğreneceksiniz. Verilerinizi nasıl hazırlayacağınıza ve belirli verileri grafiğe hedeflemek için Veri Doğrulama ve VLookup formüllerini nasıl kullanacağınıza bakacaksınız. Belirli ölçütlere dayalı olarak bir hücreye veya hücre aralığına biçim uygulamak için Koşullu Biçimlendirmeyi nasıl kullanacağınızı ve son olarak, çizimleri ve verileri birlikte gösteren bir pano oluşturmayı öğreneceksiniz. Ayrıca Office 365'iniz varsa pano oluşturmak için FILTER, Sequence, XLOOKUP ve diğer yeni Excel işlevlerinin nasıl kullanabileceğinizi öğreneceksiniz.

- $\checkmark$  Excel'deki verileri anlama
- ✓ Excel'de Metin Fonksiyonu
- $\checkmark$  Tablo Oluşturmak İçin Dinamik Veriler elde etme
- $\checkmark$  Dinamik verinin isimlendirilmesi ve fonksiyon içinde kullanılması
- ✓ Verimli sütun grafikleri
- ✓ Kontrol paneliniz için bir sütun grafiği oluşturma
- ✓ Grafiği, eksen başlıklarını ve serileri biçimlendirin
- ✓ Eksen, kılavuz çizgileri ve çizimi değiştirme
- $\checkmark$  Bir seriyi kaldırma
- ✓ Çizilen aralığın değiştirilmesi
- ✓ Adlandırılmış aralıklar
- ✓ Adlandırılmış aralıkları kullanma
- $\checkmark$  Adlandırılmış bir aralık kullanarak toplama
- $\checkmark$  Adlandırılmış bir aralık kullanarak ortalama alma
- ✓ Pivot'u hazırlama ve verileri güncelleme
- ✓ Pivot'ta klasik görünüm ve boşluğu sıfırla doldurma
- ✓ Pivot Tablodan karşılaştırma için Grafik Oluşturma
- ✓ Pivot tablodan Trend çizgisi oluşturma
- ✓ Pivot'tan Döşeme Raporundan Pasta Grafiği Oluşturma
- ✓ Dashboard için Çerçeve Hazırlama
- $\checkmark$  Grafik Kullanarak Dilimleyici Ekleme
- ✓ Dilimleyici Ayarını Özelleştirme
- ✓ Grafiğe Dünya Haritası ekle
- ✓ Verileri Harita Grafiğine Çizdirme
- ✓ Açılır Menüden Harita Önizlemesini Kontrol Etme
- ✓ Dinamik Veriler için OFFSET'in Uygulanması
- ✓ İki Pivot Tablodan Trend Grafiği Oluşturma
- ✓ Daha İyi Görüntü İçin Grafik Ayarlarını Değiştirme
- ✓ Trend Grafiği için Makro kaydını kullanma
- $\checkmark$  Pivotu güncellemek için makro kullanma
- ✓ Tablolardaki herhangi bir değişiklikle makroları tetikleme
- ✓ Kısayolu Kullanarak Ad Aralığı Oluşturma
- ✓ MAXIF ve MINIF'in Tekli ve Çoklu Parametrelerle Kullanımı
- ✓ INDIRECT Fonksiyonuna Giriş
- ✓ İlgili sayfadan OrtalamaIF'yi Almak için INDIRECT İşlevi Kullanma
- ✓ Çalışan Sayısını hesaplamak için CountIf işlevini INDIRECT ile kullanma
- ✓ INDEX ve MATCH kullanıma
- ✓ Birden fazla parametreyi etkili bir şekilde temsil etmek için grafik oluşturun
- ✓ Örümcek ağı grafiği için veri hazırlama ve grafik ayarını değiştirme
- ✓ Çalışma sayfalarını Gizlemek ve Göstermek için makro kullanma
- ✓ Trend çizgisi ekleme ve daha iyi görünüm için biçimlendirme
- ✓ Veri doğrulama
- $\checkmark$  Verilerinizi ayarlama
- ✓ Veri kümesindeki sayıları biçimlendirme
- ✓ Veri doğrulama ile DÜŞEYARA işlevlerini kullanma
- ✓ Veri doğrulama oluşturma ve test etme
- $\checkmark$  Hesaplamanın eklenmesi
- ✓ Çizgi grafiğini oluşturma
- ✓ Çizgi grafiğinizi biçimlendirme
- ✓ Grafik başlıkları, eksen, yazı tipi, kılavuz çizgileri
- ✓ Diğer biçimlendirme seçenekleri
- $\checkmark$  Koşullu biçimlendirmeyi ve FILTER işlevini kullanma
- ✓ Hücreleri vurgulamak için basit bir kural oluşturma
- ✓ Bir aralık arasındaki hücreleri vurgulama
- ✓ Formülleri kullanma ve kontrol panelini düzenleme
- ✓ Bir satırı vurgulamak için özel bir formül kullanma
- ✓ Kopyaları vurgulama
- $\checkmark$  Tarihleri vurgulamak için joker karakterler kullanma
- ✓ Biçimdeki bir koşulu değiştirme

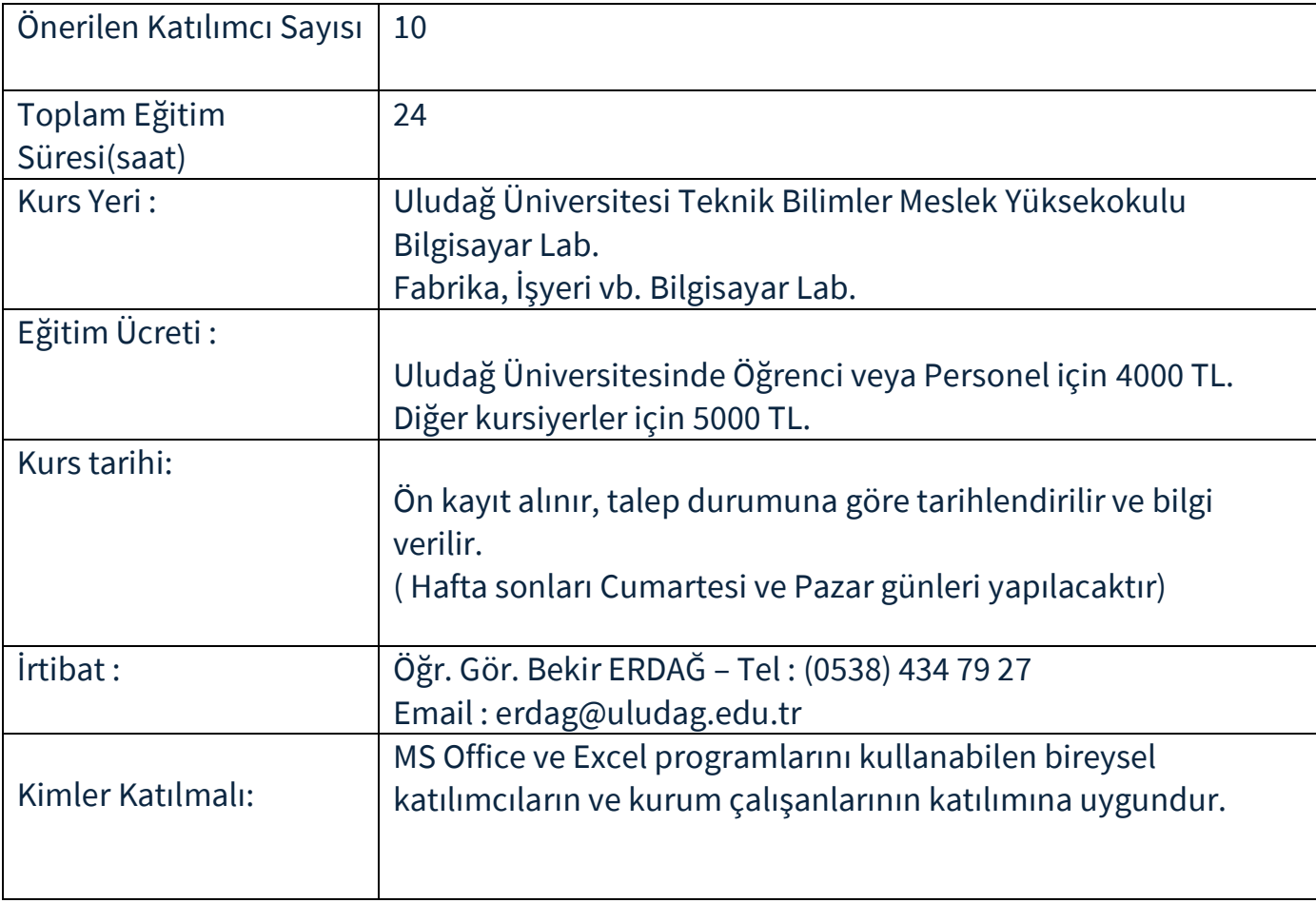